# **How to Create a Review Strategy**

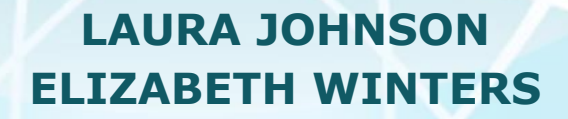

# **Why Do Online Reviews Matter?**

#### **Reviews influence consumer decisions.**

- Two-thirds of the participants in a [recent survey s](http://thomsonreuters.com/en/press-releases/2016/april/consumers-more-likely-to-hire-lawyers-with-online-reviews.html)aid they would be **more likely to hire a lawyer with online reviews.**
- 84% of patients surveyed in a [2015 study](http://www.softwareadvice.com/resources/how-patients-use-online-reviews/) **used online reviews to evaluate physicians.**

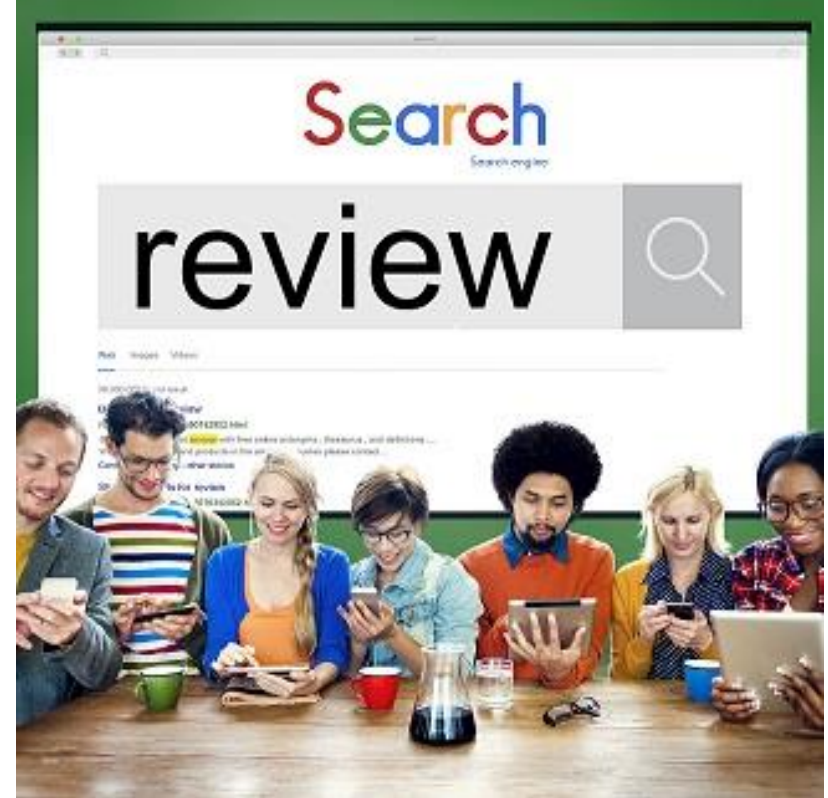

# **Why Do Online Reviews Matter?**

#### **Reviews impact local rankings.**

Google review count and score are factored into local search ranking: more reviews and positive ratings will probably improve a business's local ranking.

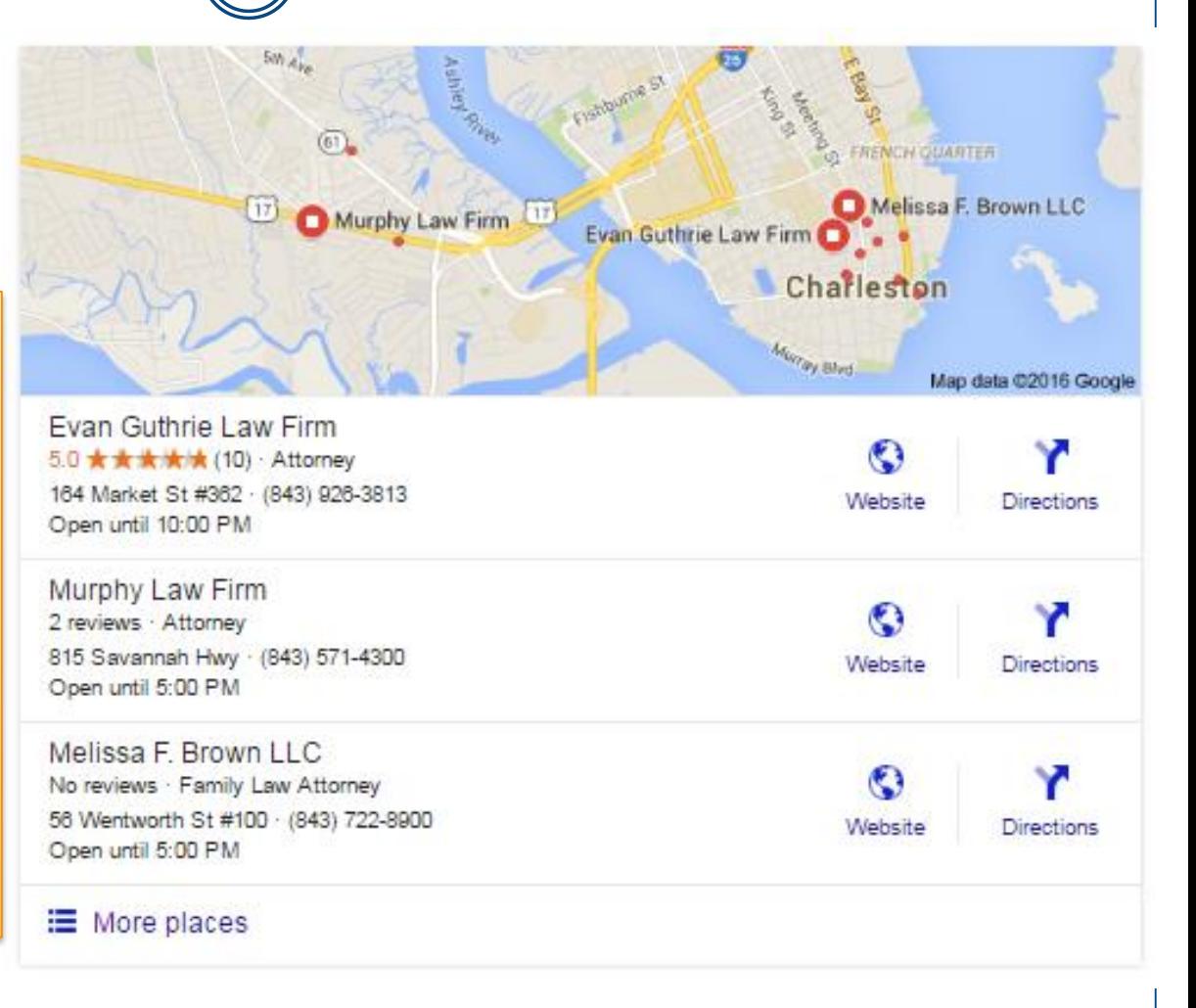

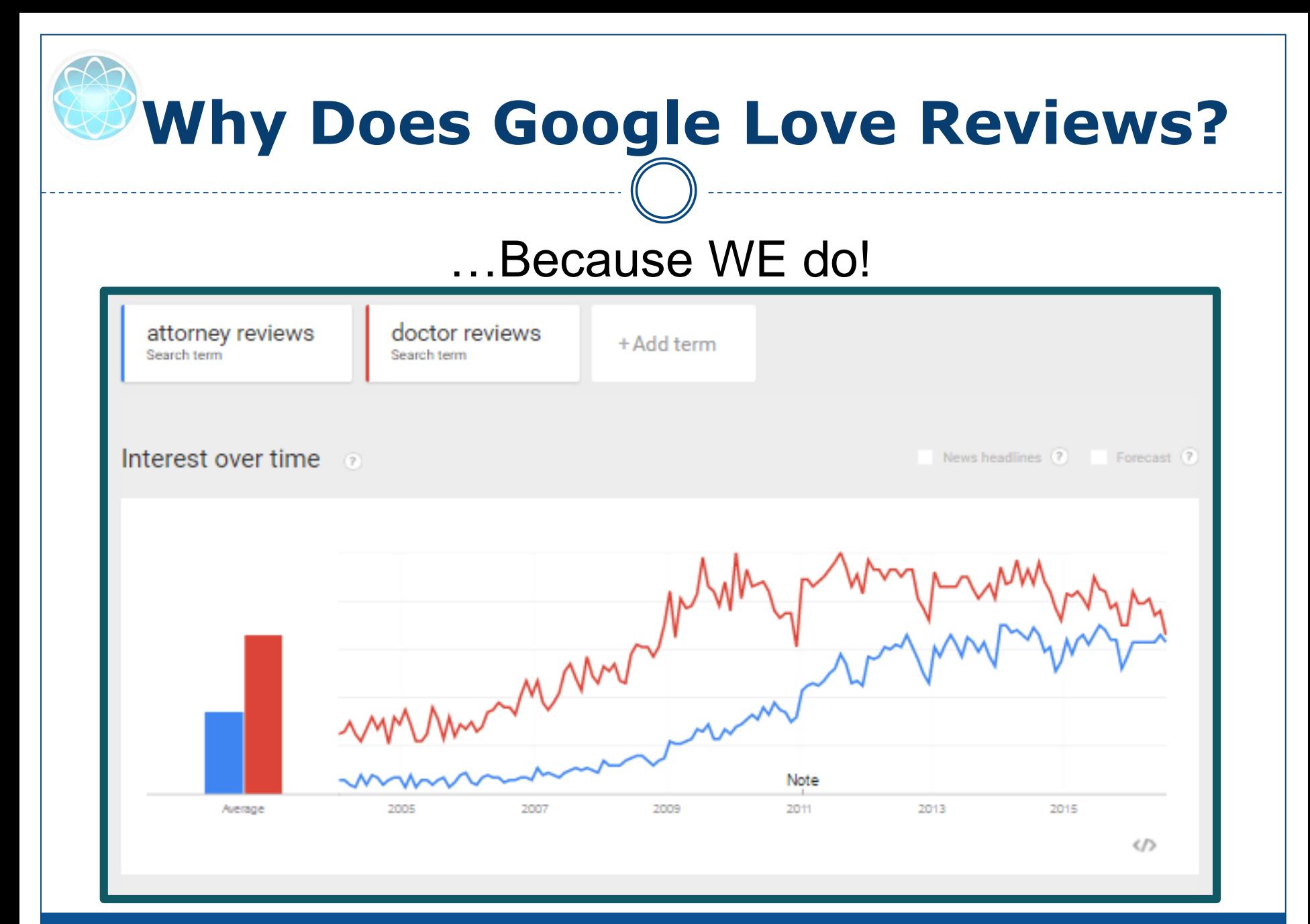

www.FosterWebMarketing.com

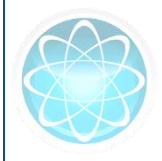

### **Where To Get Reviews**

### **Find Popular Review Sites for Your Niche & Location**

- $\checkmark$  Search for your business, individual members, and competitors.
- $\checkmark$  Search for keywords that apply to your business.
- $\checkmark$  Make sure that your profiles on these sites are claimed, accurate, and complete.

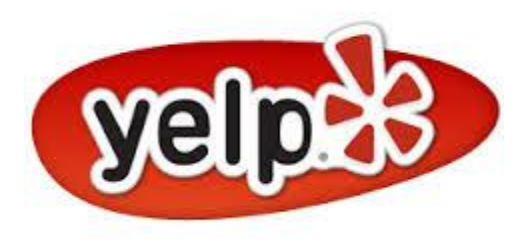

Avvo Google healthgrades<sup>®</sup>

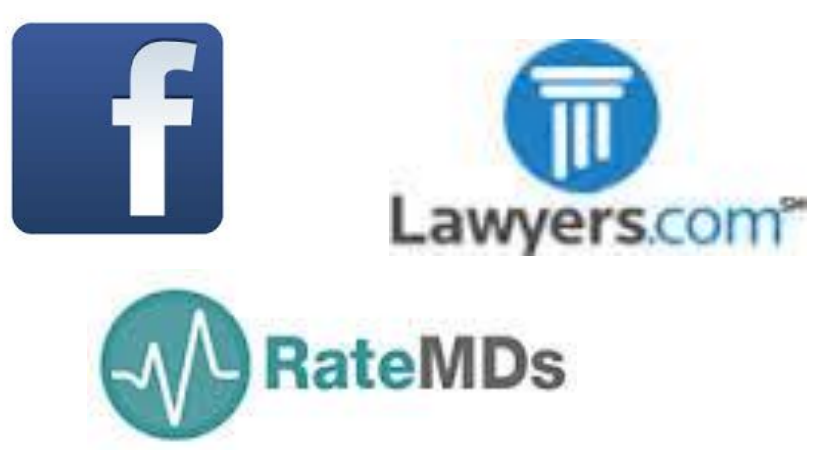

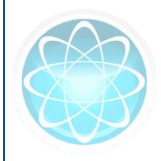

#### **Where to Get Reviews**

- Create a diverse review profile.
- Suggest 3-5 options for review sites when asking clients to leave feedback.
- Search engines pull reviews from other popular review sites.

mapquest

yelp

Switchboard<sup>e</sup>

- More positive reviews on more sites can benefit potential clients and boost your local rankings.
- **Map of review** [syndication sites](http://www.localvisibilitysystem.com/docs/Local-Business-Reviews-Ecosystem.pdf)

#### **Where to Get (Anonymous) Reviews**

- DUI lawyers, plastic surgeons, divorce lawyers these types of businesses may struggle with getting online reviews.
- Promote review sites that allow ANONYMOUS reviews:
	- Citysearch  $\sqrt{A}$ vvo  $\checkmark$  Angie's List  $\checkmark$  Healthgrades Judy's Book

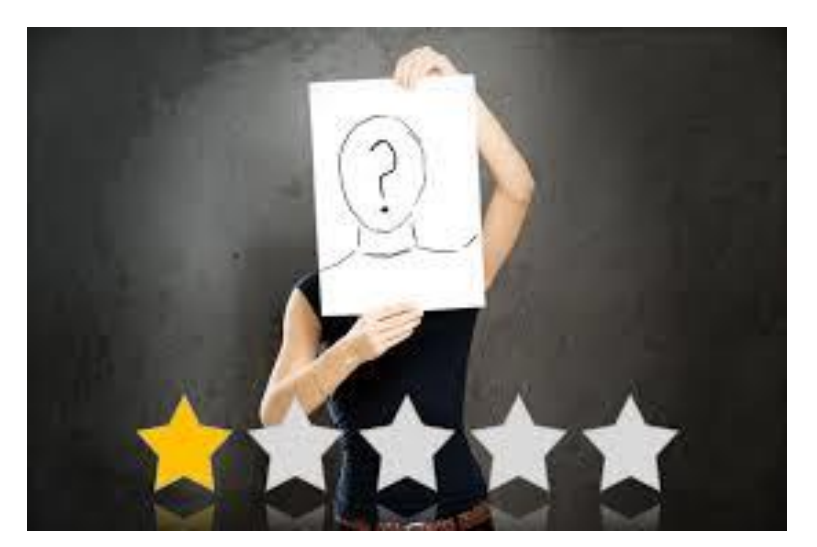

- Ask for reviews at the right time
- Utilize [Feedback Module in DSS™](http://www.fosterwebmarketing.com/library/how-to-use-the-dss-feedback-module.cfm) or an email campaign

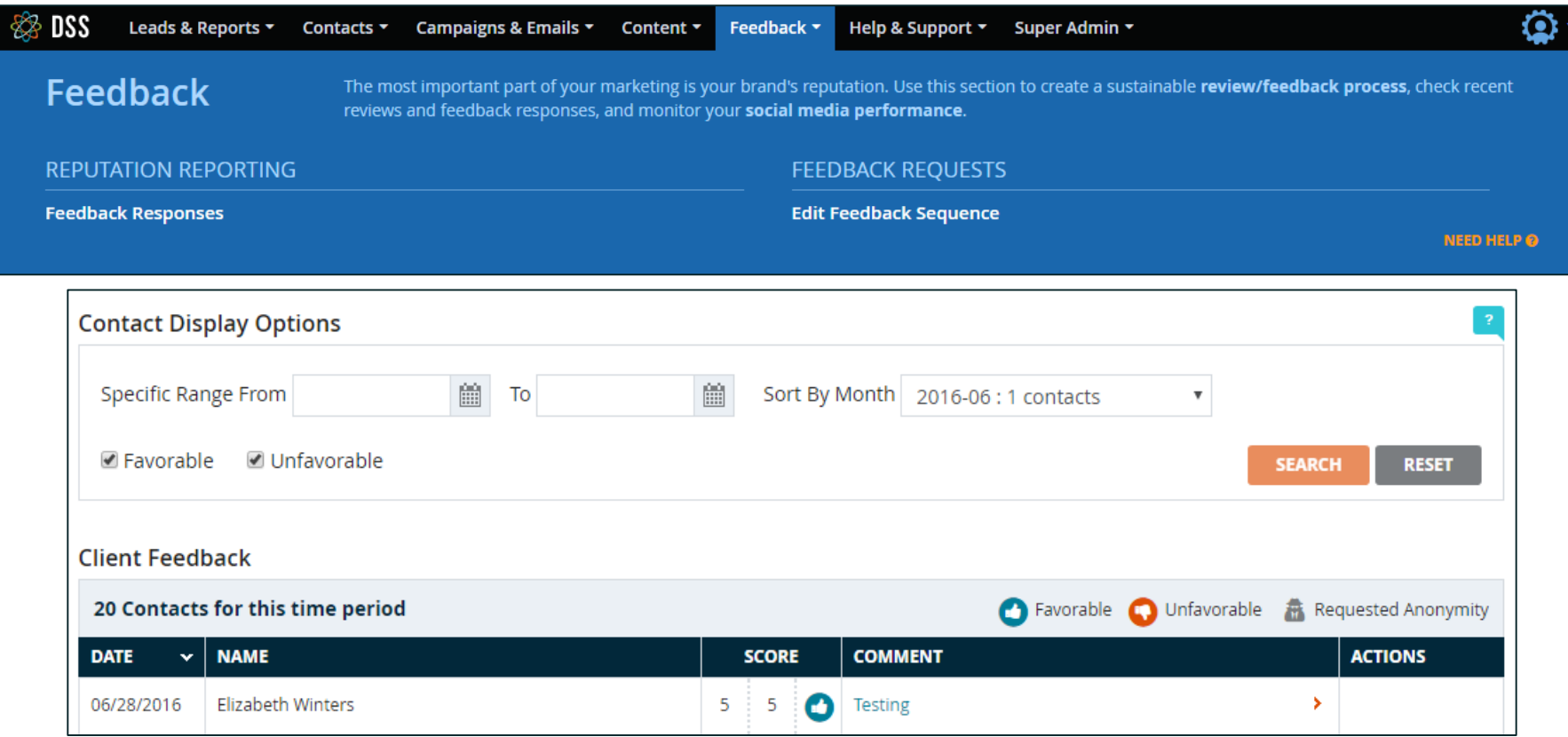

- Target reviews by client email
	- o Ask @gmail.com email addresses for Google+ reviews
	- o Yelp's Find Friends feature helps identify clients on Yelp

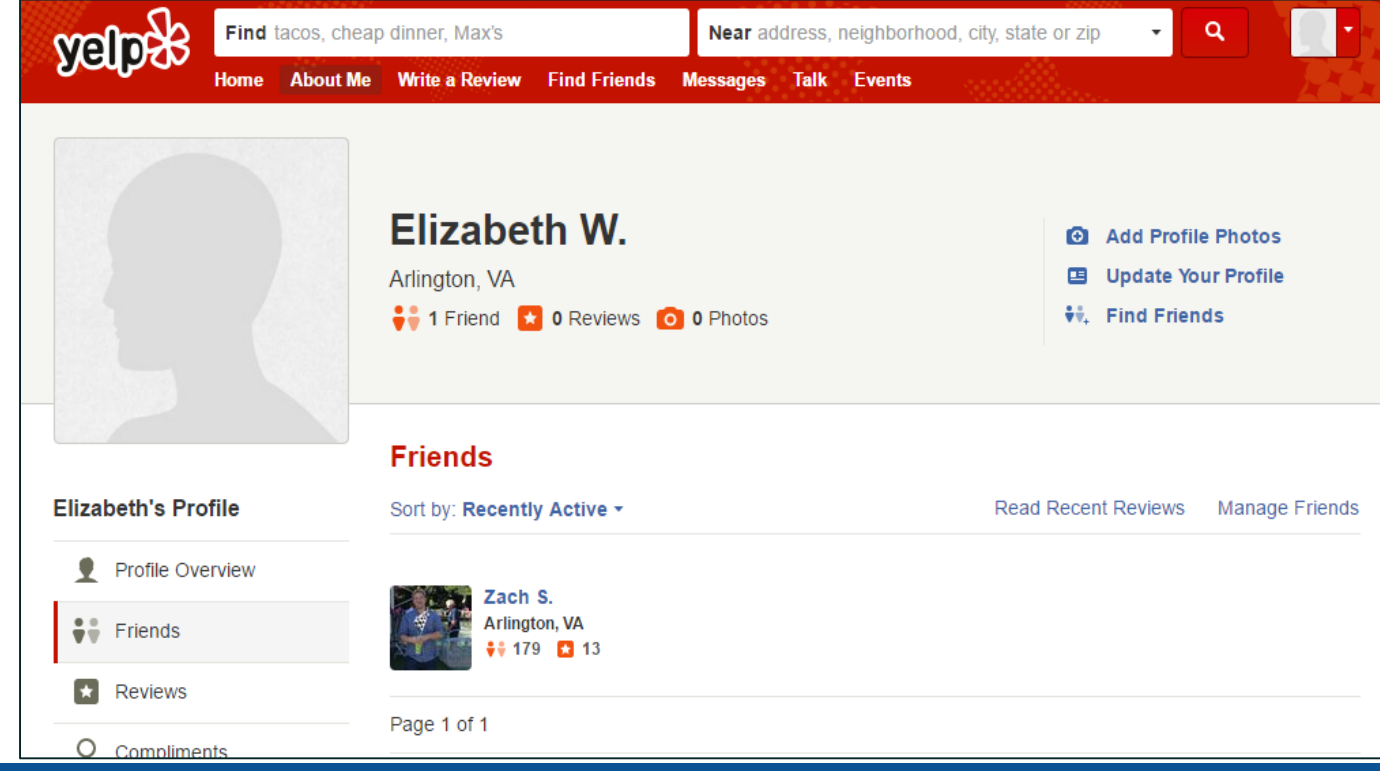

- Provide clear instructions
	- o Create a review page on your website and a printed version
	- o Guide clients with [easy-to-follow](https://whitespark.ca/review-handout-generator/)  directions
	- o Walk people through the process over the phone

#### How to Leave a Review on Google+ From Your Phone

If you are on a smartphone or mobile device, open an Internet browser like Safari. Go to www.google.com and search for "Keefe Disability Law." Look for the "Write a review" button on the righthand side of the screen (shown below). Once you click on "Write a review", you will be prompted to sign into your Google account or to create one if you don't have one already.

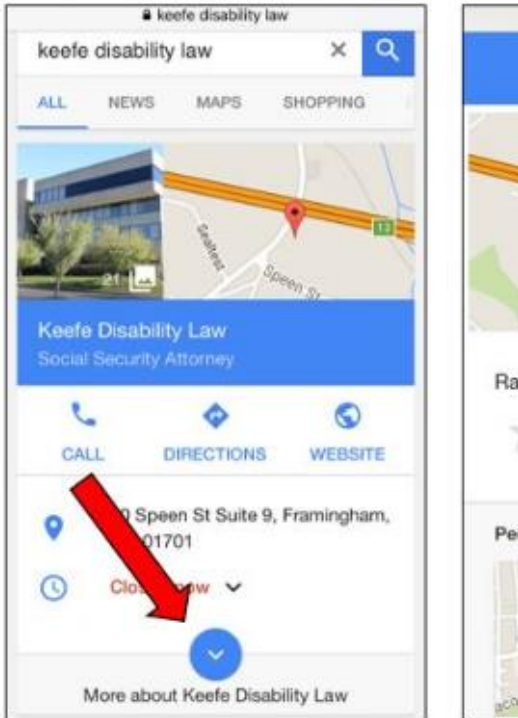

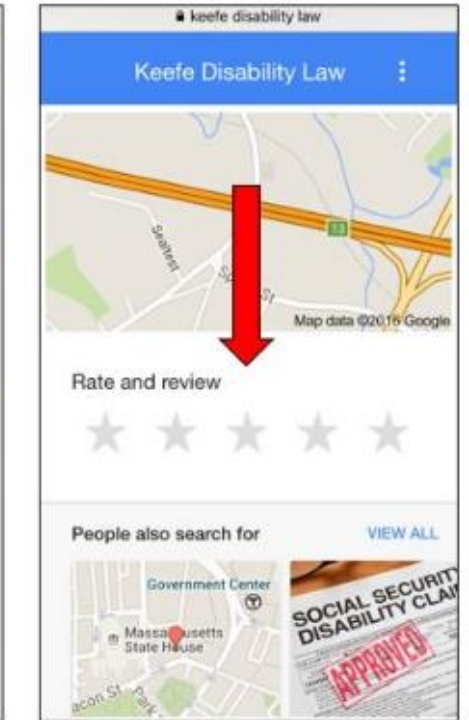

#### Leaving a Review on Google+

To leave a review on Google+ from a laptop or desktop, simply go to www.google.com and search for "Morgan & Weisbrod Dallas office" or "Morgan & Weisbrod Houston office" depending on which office you worked with. In the results that show up, look for the "Write a Review" button on the right hand side of the screen if you are on a desktop or laptop. If you aren't already signed into your Google account, you will be asked to sign in or create and account to leave a review.

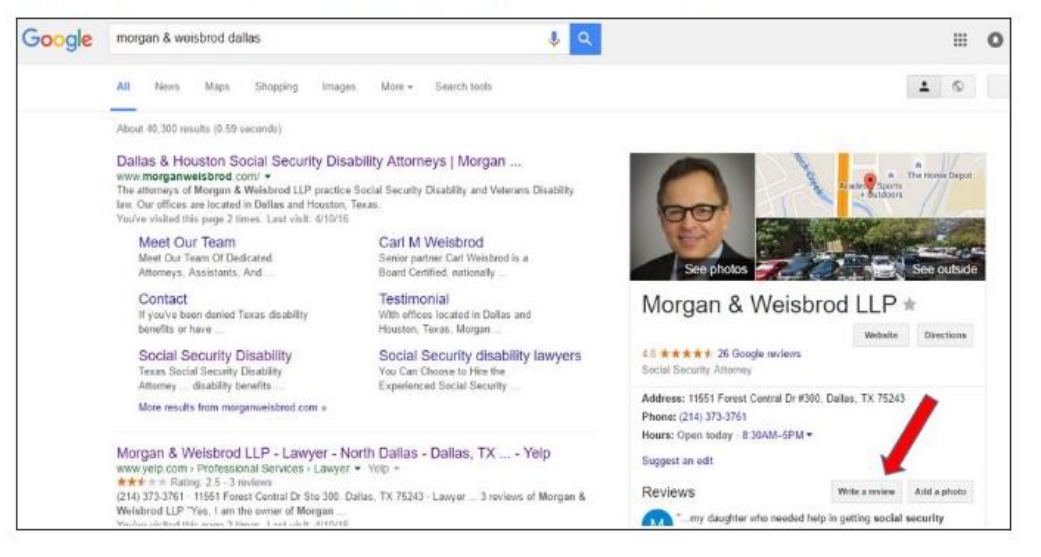

#### Leaving a Review on Google+ from a Smartphone

To leave a review on Google+ from a smartphone or mobile device, simply open an internet browser and search for "Morgan & Weisbrod Dallas office" or "Morgan & Weisbrod Houston office" depending on which office you worked with. In the results that show up, click on the blue arrow to expand the profile and then click on the stars under "Rate and review" (see screenshots

Review page:<http://www.morganweisbrod.com/reports/review-morgan---weisbrod.cfm>

## **How to Discourage Negative Reviews**

- Prioritize great customer service and communication
- Follow up soon after service o Give opportunity to complain to you directly
	- o Utilize Feedback Module
- Respond to complaints quickly and deliberately
	- o Avoid people venting online
	- o Look for trends in negative feedback to improve processes

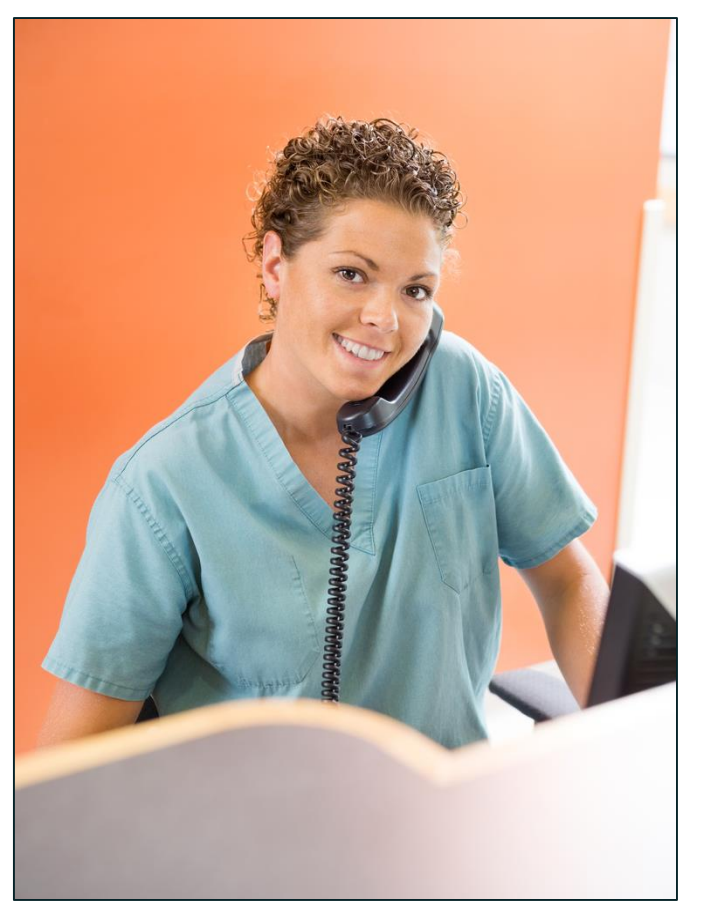

# **How to Discourage Negative Reviews**

- Monitor reviews regularly
	- o Set up Google Alerts for your business name and individuals' names
	- o Search for your business and individual names regularly to look for new reviews that rank well

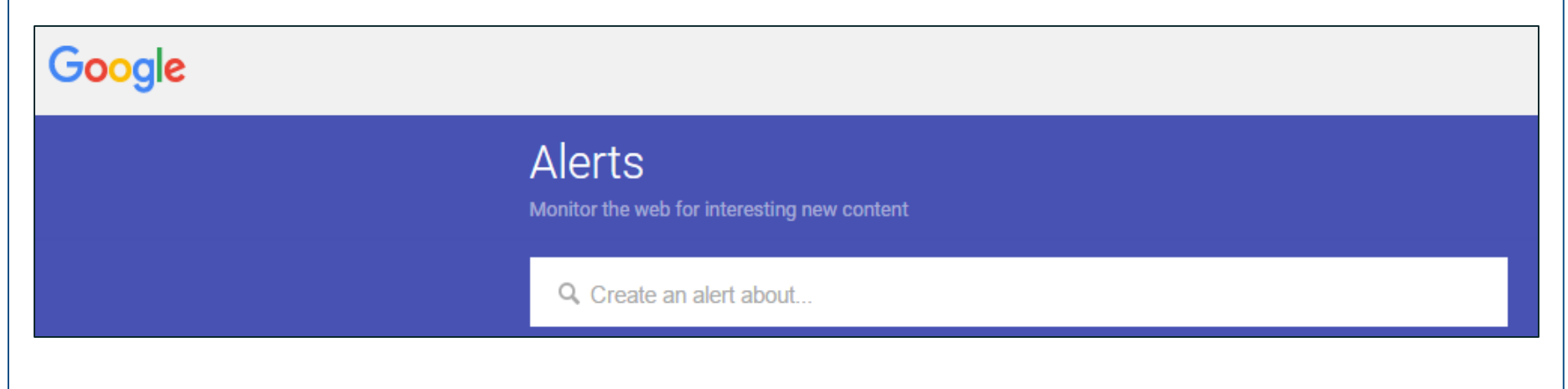

Sign up for Google Alerts:<https://www.google.com/alerts>

www.FosterWebMarketing.com

## **How to Respond to Reviews**

- Address negative reviews quickly
- Thank the reviewer for their feedback and apologize
- Keep it short and don't be defensive
- Explain what you will do to fix the problem in the future
- Ask the reviewer to contact you to take the conversation offline
- Take responsibility for the things you did wrong
- Don't forget to respond to positive reviews

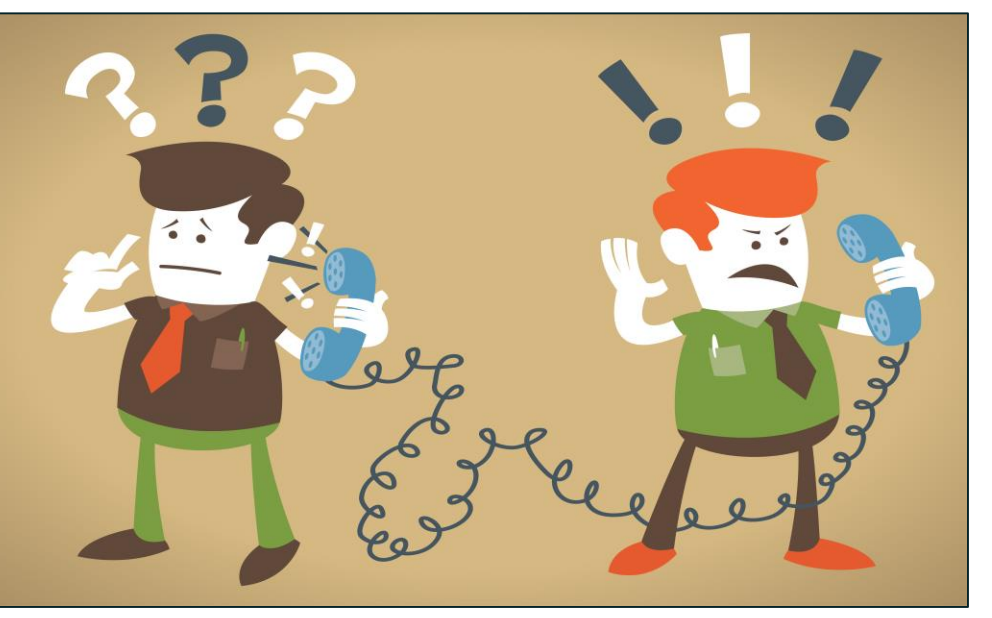

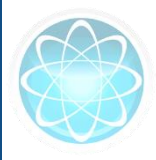

#### **Example Responses**

#### R

**Q** Rose Villarreal  $\star$   $\star$   $\star$   $\star$   $\star$  4 months ago

Awful attorney didn't speak one word on my behalf to the judge. Got denied then they called to drop me as a client very bad service all around

**Response from the owner** - 4 months ago We apologize for the unfortunate experience and regret that it happened at all. Our goal is to provide our clients with the best possible outcome, but unfortunately not every case is the same. Please feel free to call our office to further discuss your case privately at 1-800-237-3334.

Q.J Hurt

**★★★★★** 3 months ago

I highly recommend Morgan & Weisbrod and team. It is so nice to speak with friendly people who can explain exactly what's going to happen and when. I found their advice, time lines and expectations to be spot on. The team is always willing to answer a question or explain something a second time. They certainly made a frustrating and difficult process manageable and attainable. Thank you!

Response from the owner - 3 months ago Thank you for your kind comments - we know the process is frustrating and confusing - glad we could make this period of your life a little more tolerable!

# **How to Avoid Having Reviews Removed**

- **Don't** offer incentives for leaving reviews
- **Don't** type your clients' handwritten reviews and post them on review sites
- **Don't** leave a review on behalf of someone else
- **Don't** have your own employees review you
- **Don't** make your family or friends review you unless they are legitimate clients

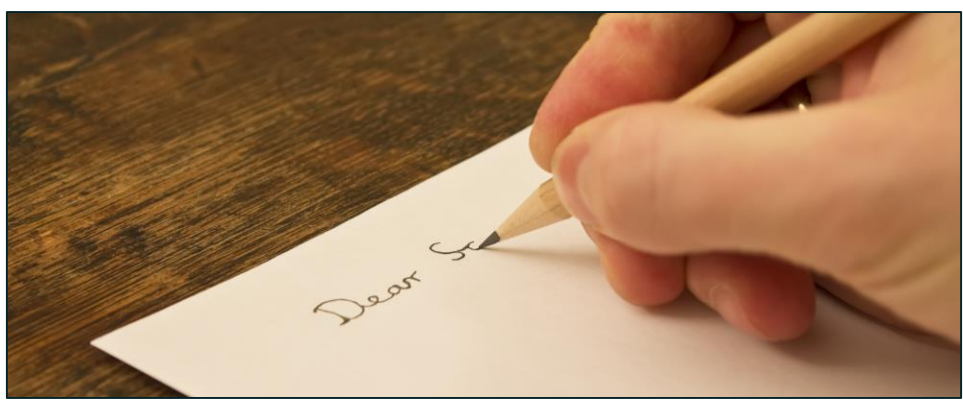

# **How to Avoid Having Reviews Removed**

- **Don't** trust a 3<sup>rd</sup> party that says it can remove bad reviews
- **Don't** have a laptop in your office for reviews; many sites filter reviews by IP address
- **Don't** drive clients to only one review site, instead let clients choose where they review you
- **Don't** ask for a lot of reviews from former clients all at once

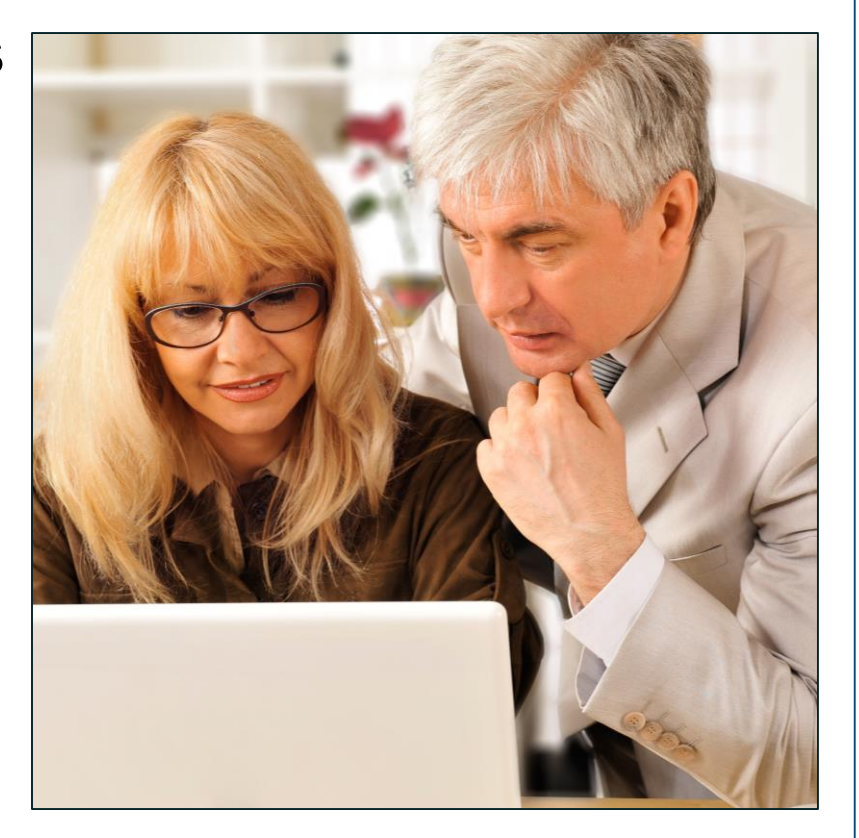

Read more about review filters:<https://moz.com/learn/local/review-filters-in-local-search>

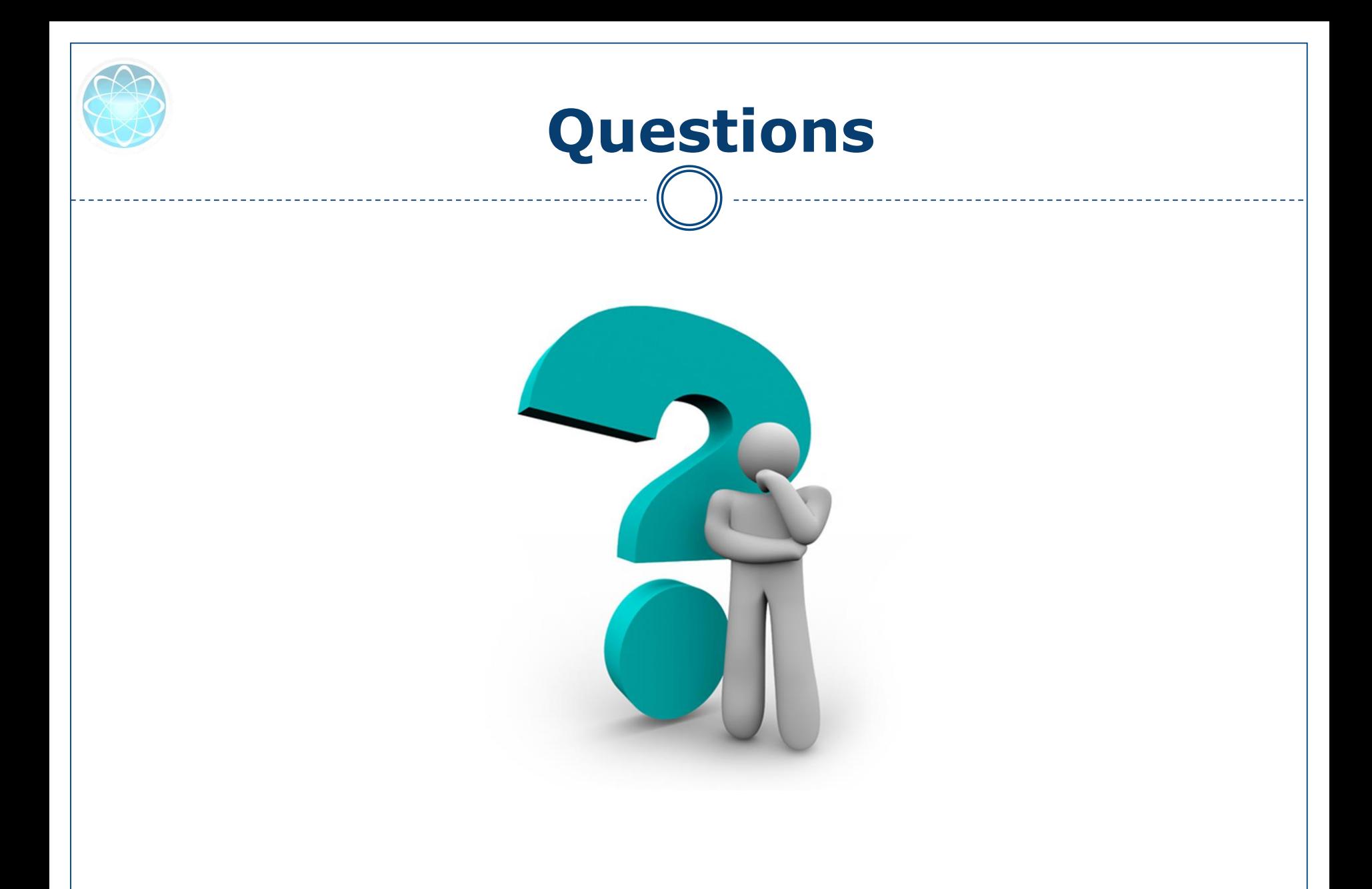

www.FosterWebMarketing.com